## Empirically Modeling Intensities in the Cosmic Infrared Background

Marco Viero — KIPAC/Stanford w/ Lorenzo Moncelsi & Jason Sun (Caltech)

#### **Motivation**

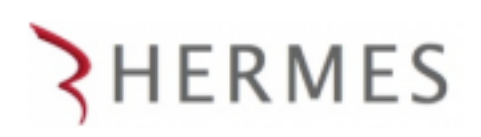

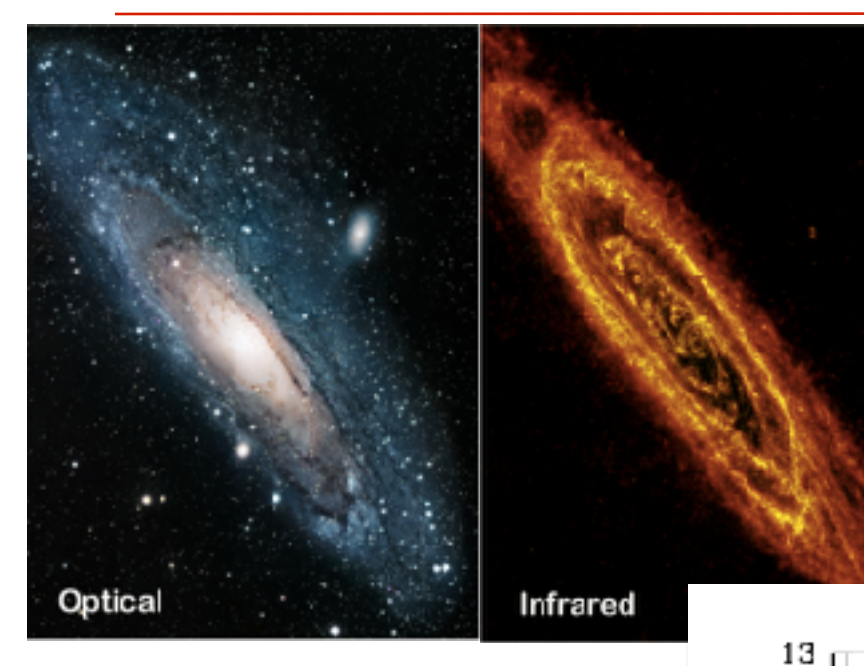

- Infrared/Submillimeter emission reprocessed starlight by dust
- IR/Submm traces star formation
- Half the emission is tied up in dust

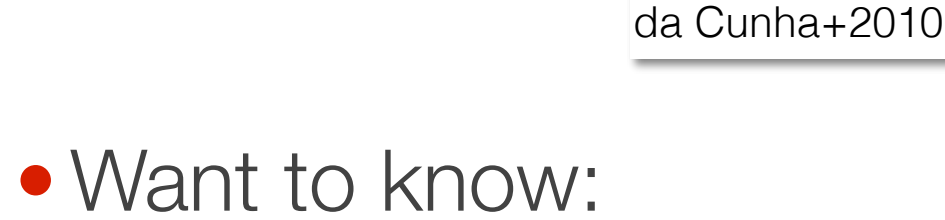

➡the full SED (including IR) of all galaxies

12

10

Q

01

 $\sum_{\substack{1\\ \times \text{ odd}}}^{\infty} \frac{11}{10}$ 

➡accurate characterization of secondary anisotropies

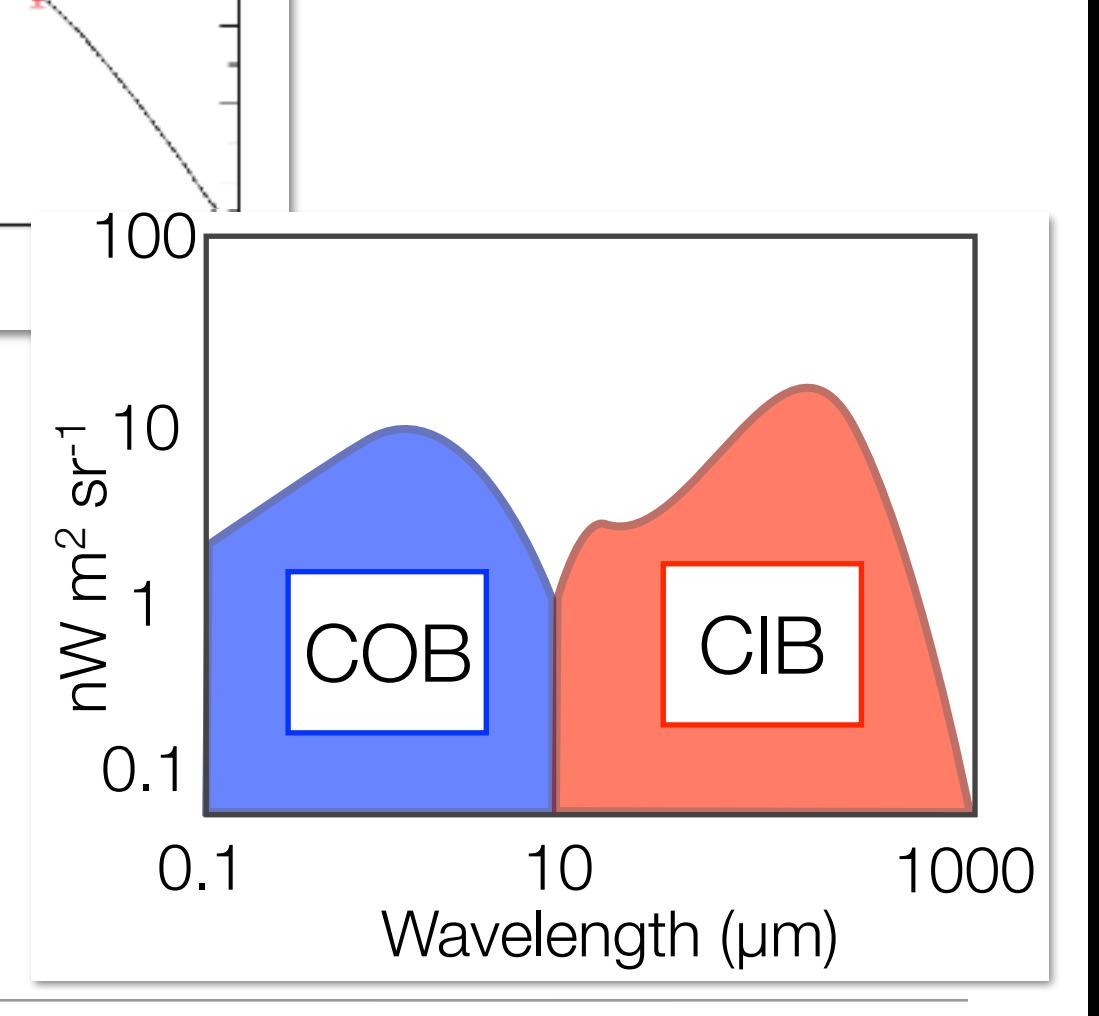

10

 $\lambda$  ( $\mu$ m)

100

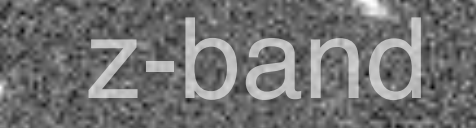

### $\sim$   $\sim$  Danubert Background Background Background Background Background Background Background Background Background Background Background Background Background Background Background Background Background Background Back Challenge

# Solution

- Treat images as a continuum intensity maps
- Use ancillary data
- Get creative

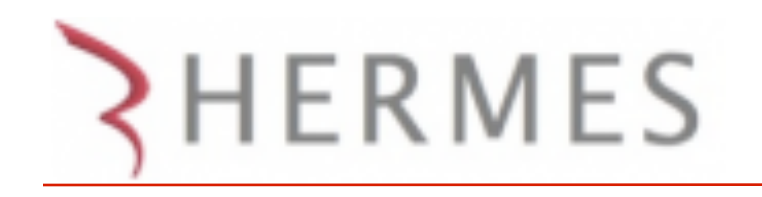

#### Use the fact that intensity fluctuations are real signal

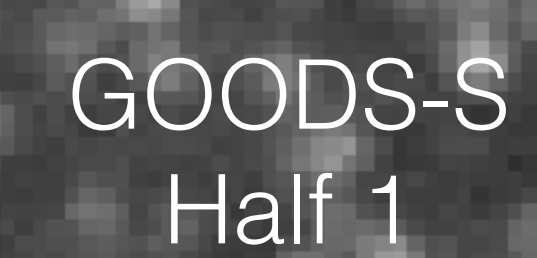

#### GOODS-S Half 2

#### SPIRE Contour

• Half the emission is tied up in dust

#### SPIRE 250μm 18" Beam

• Challenge: Difficult to attribute an individual submillimeter "source" to any single galaxy

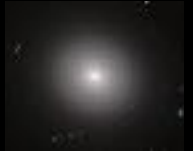

• Half the emission is tied up in dust

Background

#### SPIRE Contour

#### SPIRE 250μm 18" Beam

• Solution: Identify galaxies with similar *physical* properties, and then rely on *statistics to fit fluctuations*

# Assumptions

- Galaxies identified as "similar" will have similar FIR properties
- Catalog is reasonably complete (that's *another* talk)
- [note: outliers (e.g., lensed galaxies) are ignored]

### SIMSTACK: Continuum Intensity Fitting Algorithm

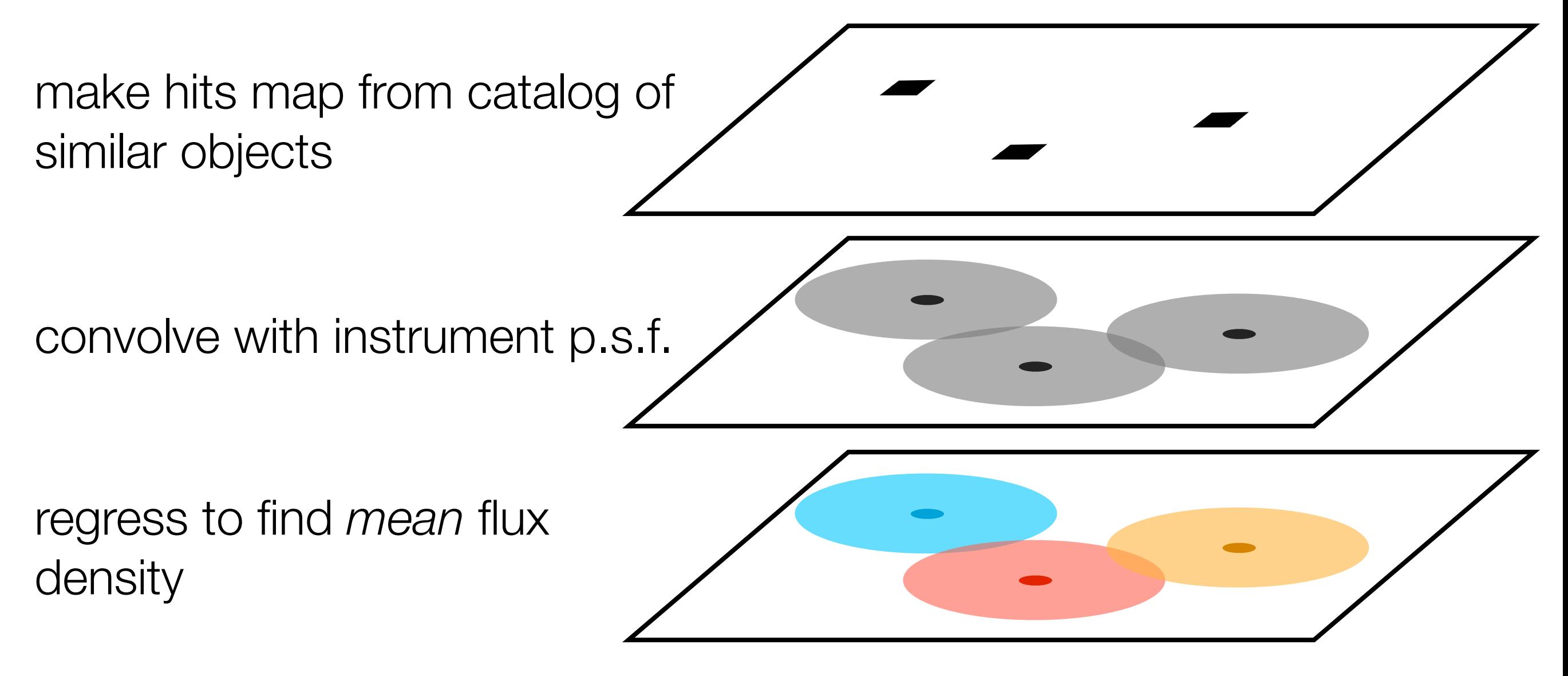

Formalism developed w/ Lorenzo Moncelsi (Caltech); also see Kurczynski & Gawiser (2010), Roseboom et al. (2010)

#### **SIMSTACK code publicly available (see arXiv:1304.0446): IDL (old) — https://web.stanford.edu/~viero/downloads.html Python (under development!) — https://github.com/marcoviero/simstack**

#### SIMSTACK: Continuum Intensity Fitting Algorithm

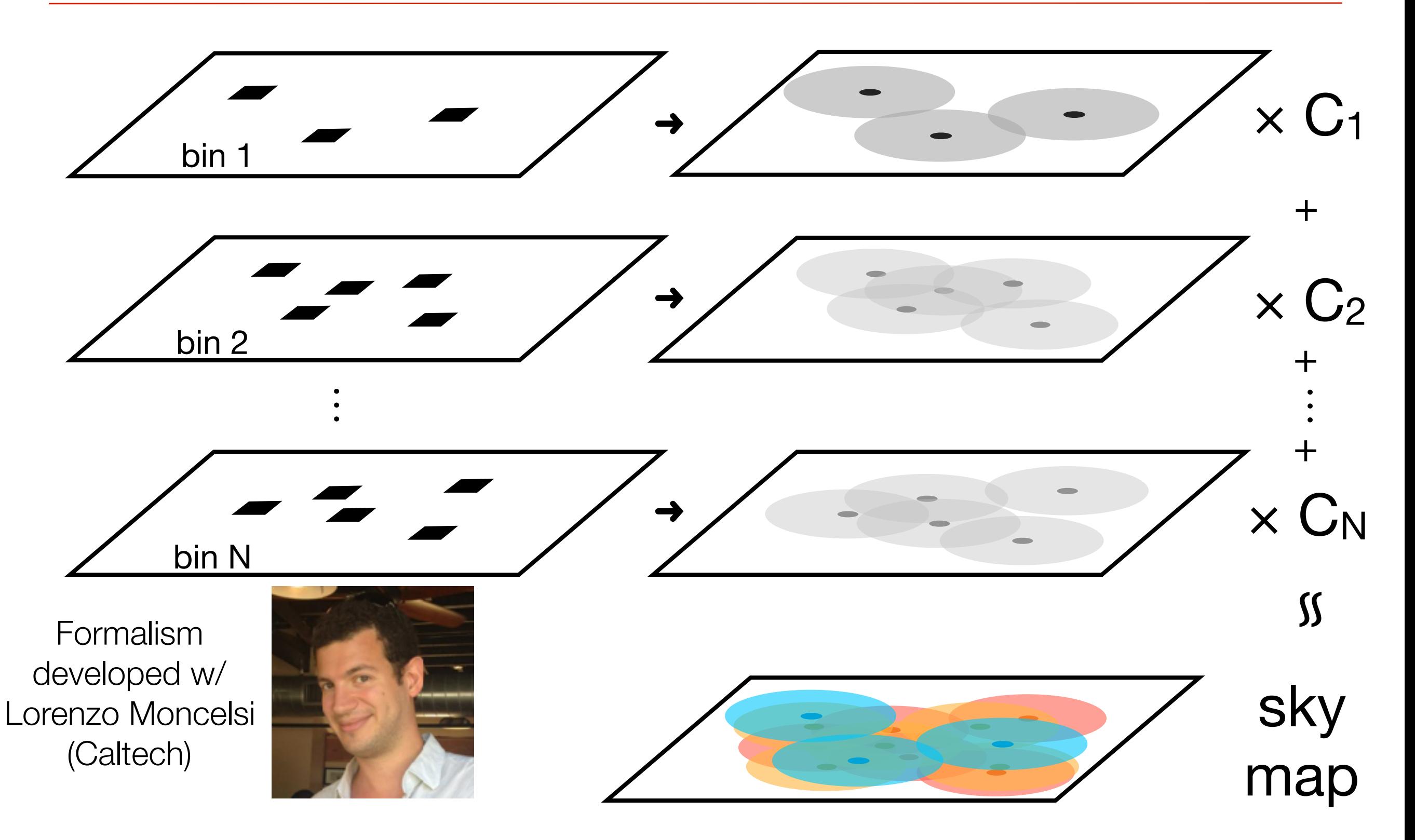

#### **SIMSTACK code publicly available (see arXiv:1304.0446): Python (under development!) — https://github.com/marcoviero/simstack**

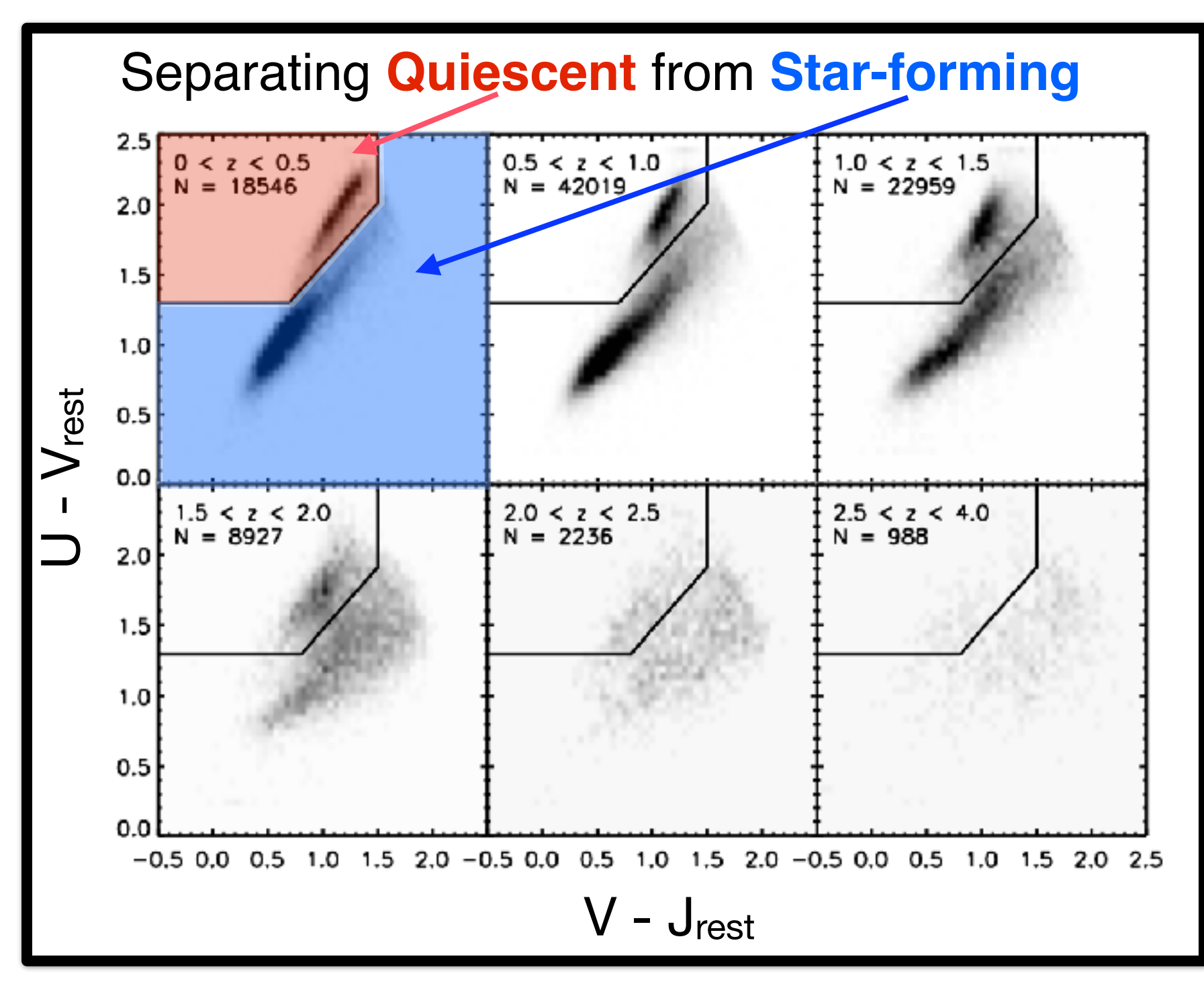

- **Redshifts** EAZY (Brammer 2008)
- **Masses** FAST (Kriek 2009)
- **Colors** UVJ (Williams 2009)

Muzzin et al. (2013)

#### SIMSTACK: Flux Densities (M,z)

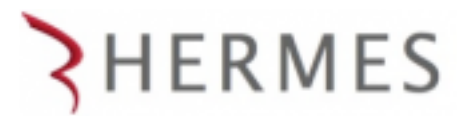

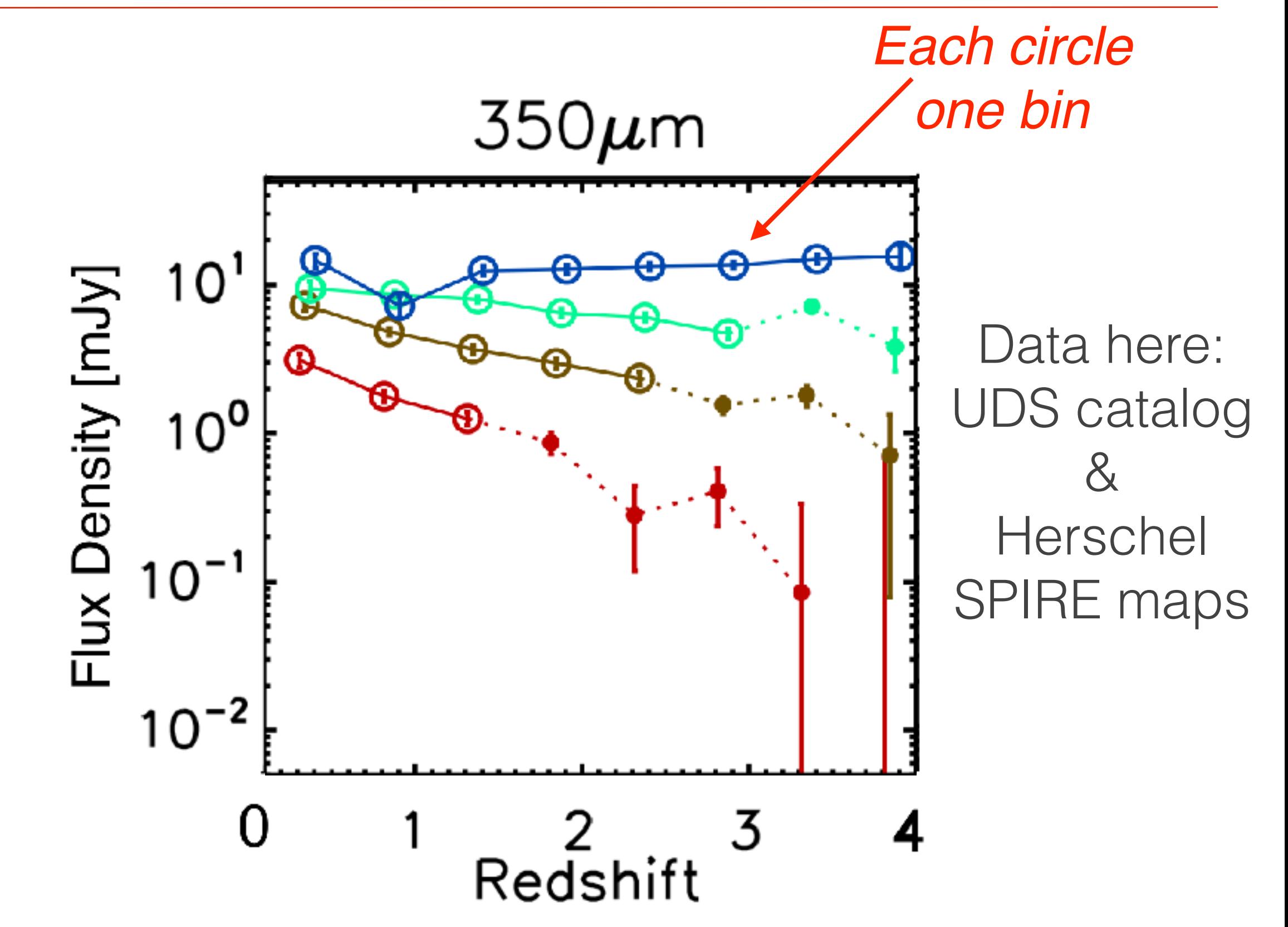

SIMSTACK: Flux Densities (M,z)

**HERMES** 

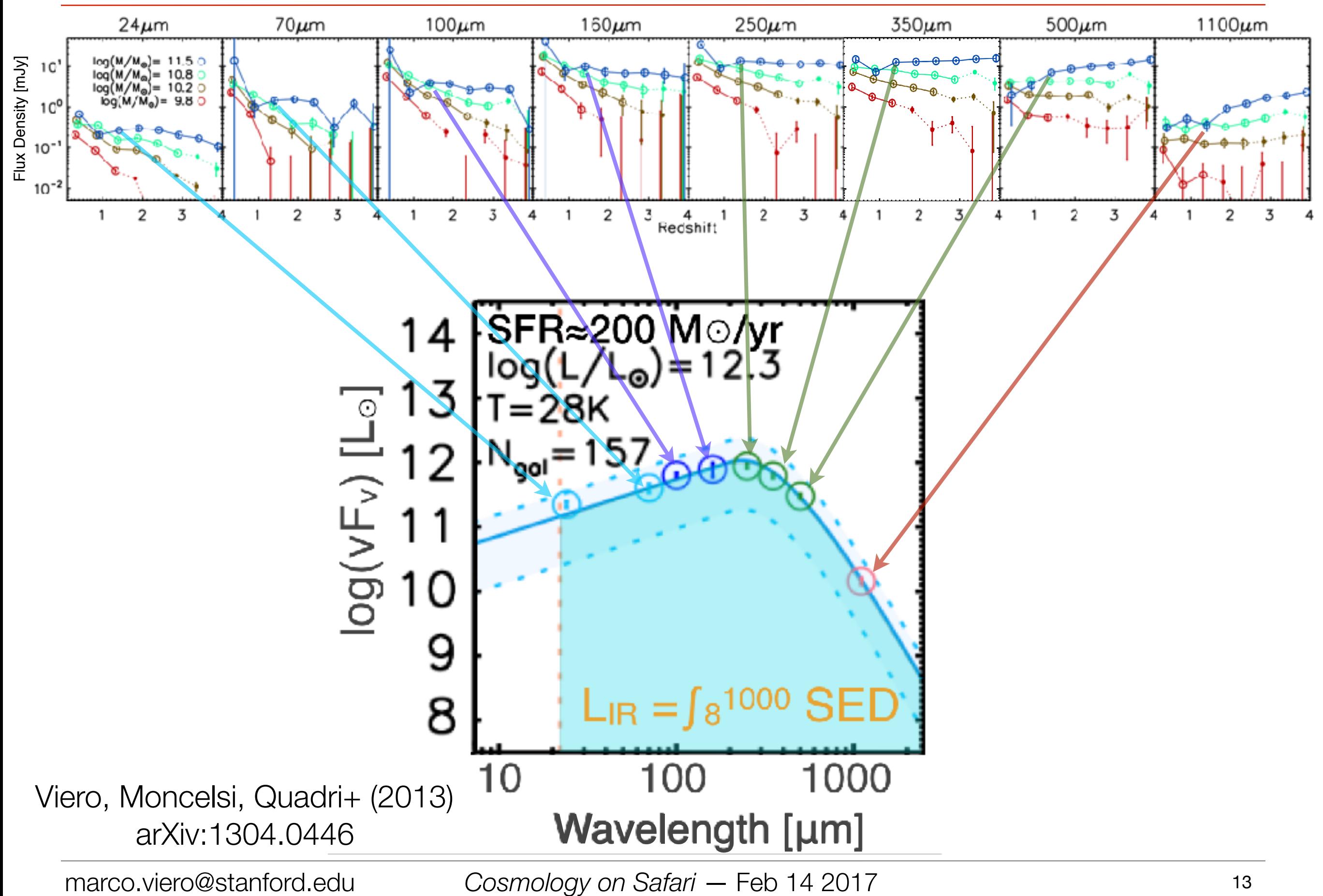

#### SIMSTACK: SEDs

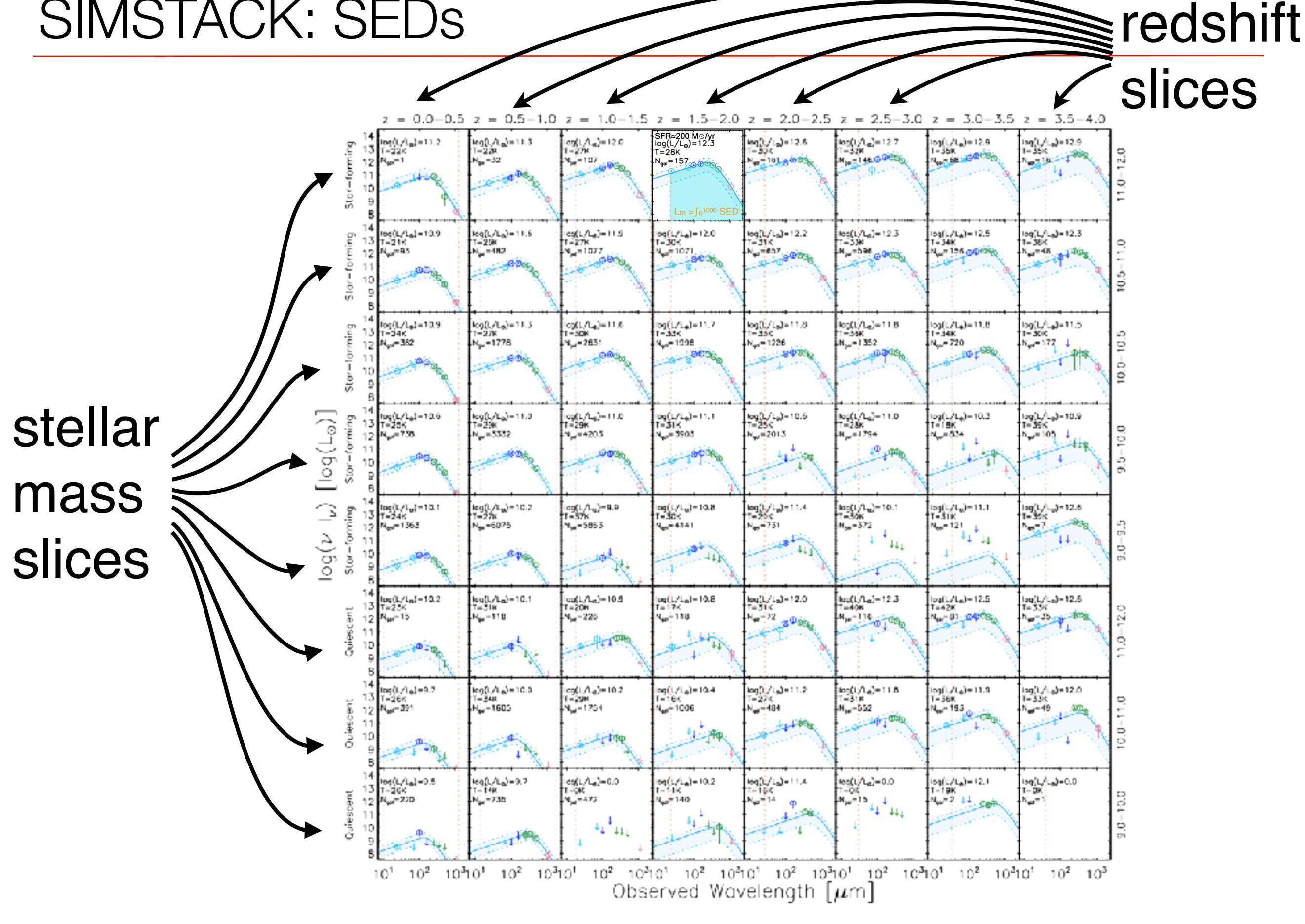

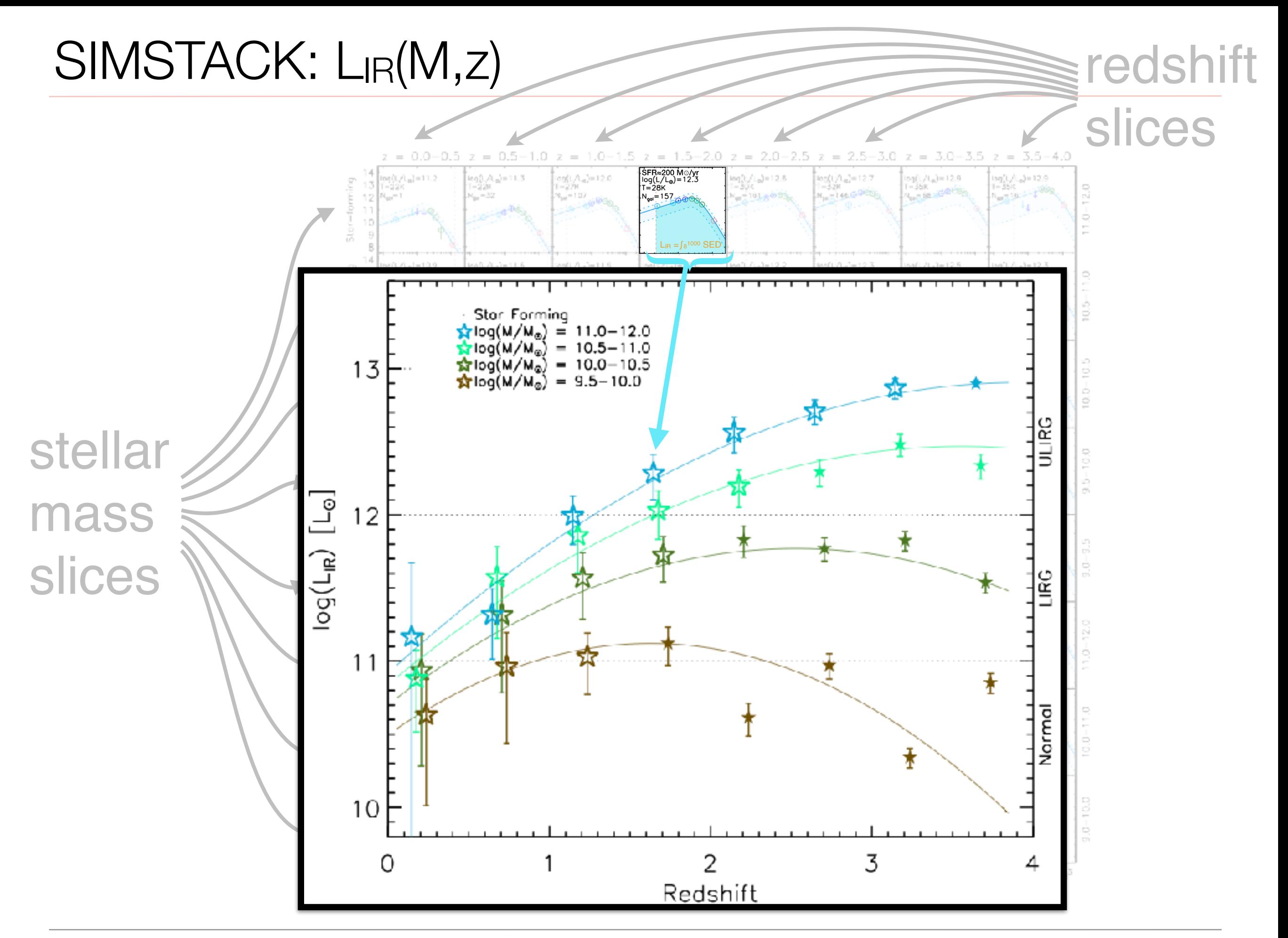

#### Simulating the Sky

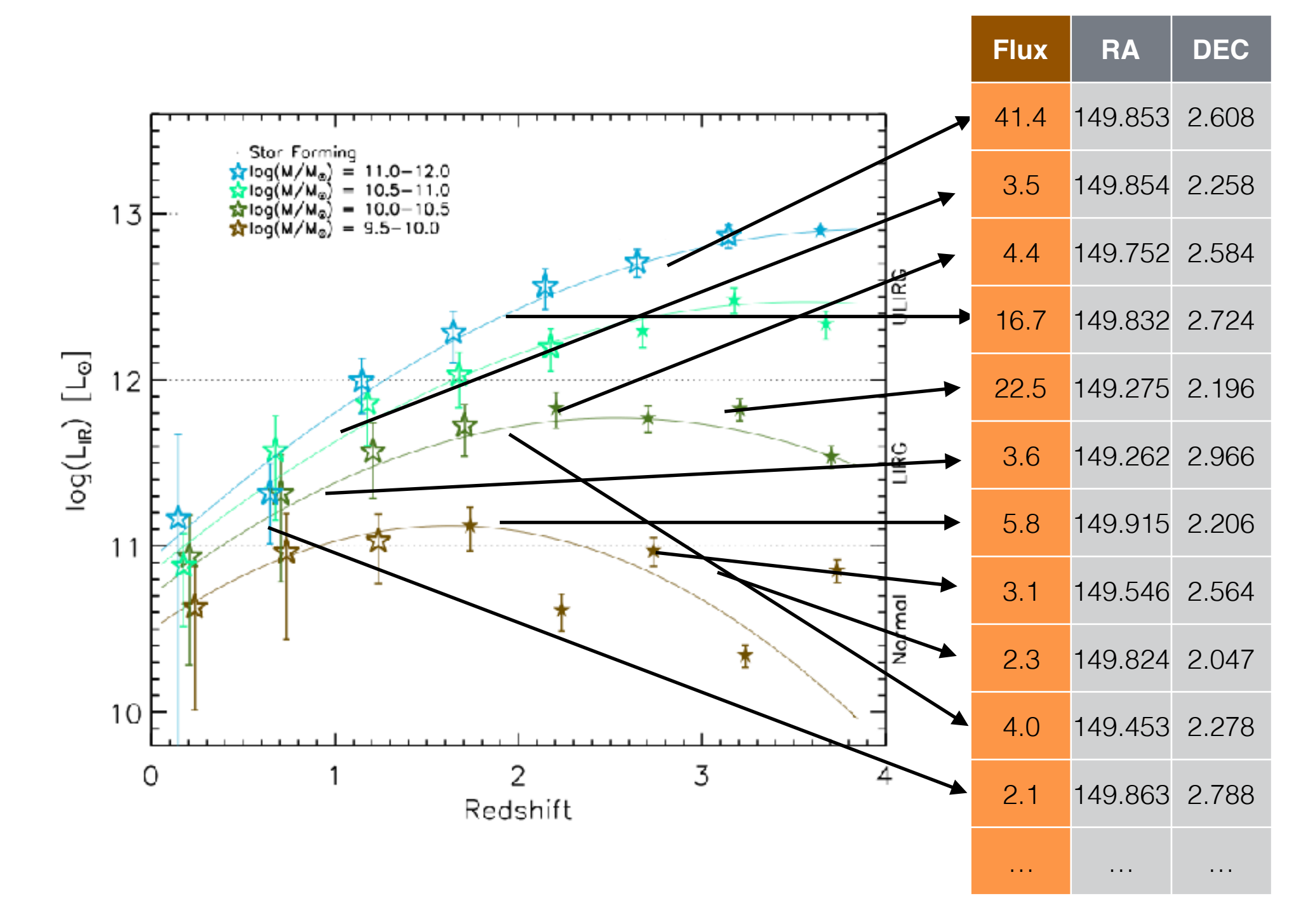

Viero, Moncelsi, Quadri et al. (2013) arXiv:1304.0446

#### SIMSTACK: simplest results

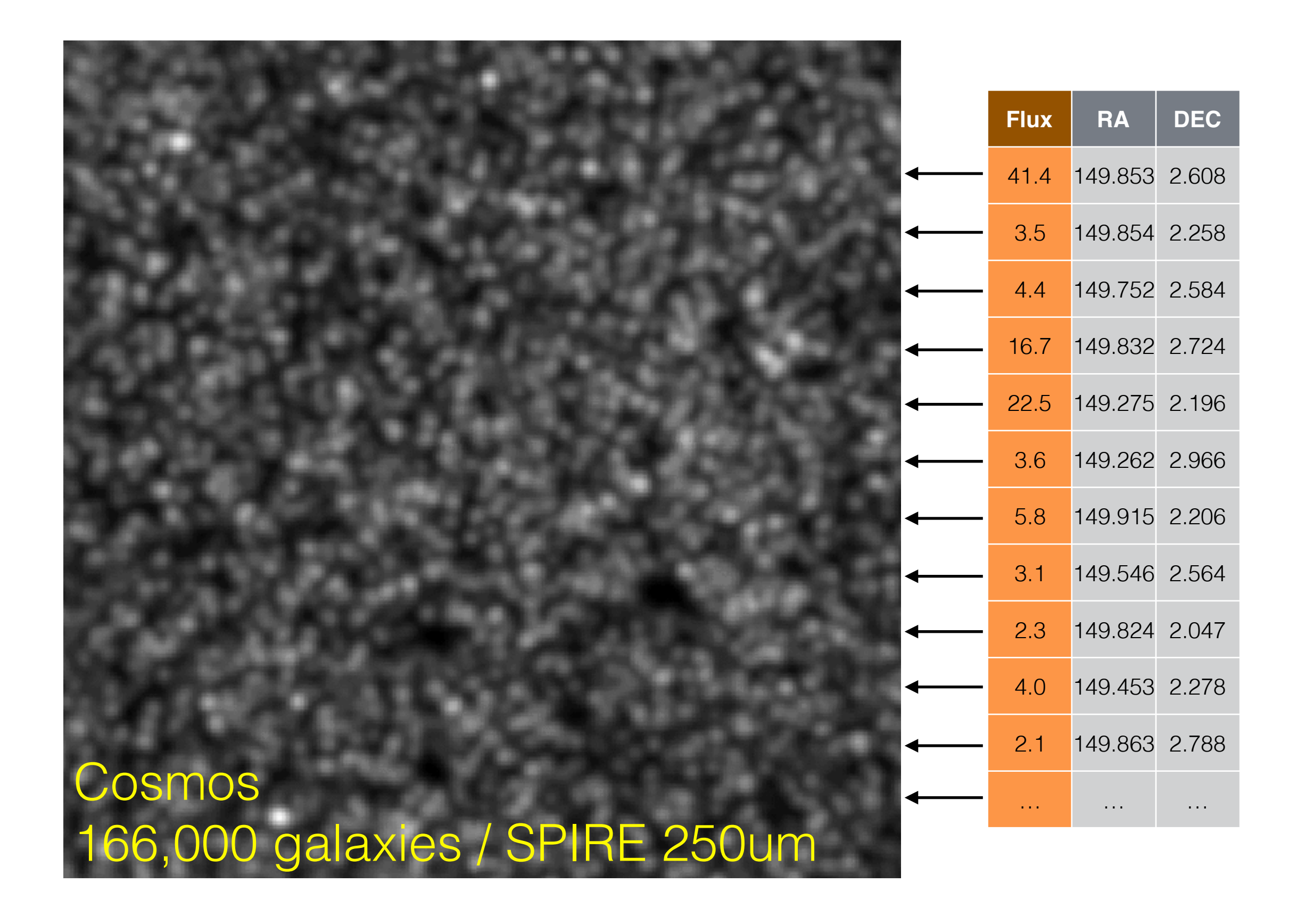

; example paramater falle for sunstack code ; each line should have at rost one parameter name and value

p Contacto Narroz Vieno (narroz visarogataniondoele) loene al. populations chooses low the catalog is split into groups with time-properties  $p$  and with star-doming/quiescent  $(\sqrt{s}t)$ populations = sign boatstrap = = Ealler @ 2 ; True/Ealse, Initial rather, auther of iterations

leased agel ; Costal age - Plenck!!! mega\_s = 0.7875  $mean 1 = 0.0916$ anega k = 6.  $= 0.0774$ 

#### **Idel : Diput/estp.t** - Prostout is larged follow **DUTBUT TOURF** cutave beatstrap felider = Westput/beatstrap fluxes/ + Dutave felider for beatstraps That densities filenare = sinstabilities paintines paint) be saved as (output tolder)/ (flux densities falerane) can shartmone = uvista\_Lacque\_color\_2\_sicces\_tests

**Icatalizes** catalog path = /tista/inps\_cats\_ropels/catalogs/0015/A/ cetates: (The = 029052215 tadque vi. Lice)

spilled birting = false (5 - ) True/false, (optional noder of birs the in loader the false<br>all load press in false<br>redshift pirrec = false was views a faller netwith pairs = 0.5.1.0.1.5 tess, roles = = 9.8.9.5.18.8.18.5.11.8.12.8

Insus to stack Trus/Talse represents whether to stack they Mas 24 + 24.0 Ralpe cocs green 198.0 False

pacs red - 158.0 False spare raw = 258.0 This spare my dagy Folice spare PLM = 568.4 Folice scular radi - 458.0 False scuba ese — asale False<br>astec — — uldale False

Image particle

mins (24 = AleteAdministrateAdministrate) personnen in Abby/shistads/bibliofmatis personal a widay's insteak, this yields that set spins PM = wistrus instack/deta/o toxtsu and re. RM = Abstraktinstack historic toutes spire, RM = ydatnys instack/deta/ci toutsy scale, 650 = /datry/sinstack/data/citoatry ecubs E50 = /data/sunstack/tista/cutouta/ eztec = /date/sinetack/cata/cutoute/

Inap\_file!

htps: 24 = nips: 24\_015\_sci\_10, altest. fifts DOCS DIRECT = BED CUSPIUS GIVEN PROVIDELISES, CURDUIT, FITS pacs ma - peo duante nea vasitula sciuduram, fire срале ным - свотов имаета пареша этептор, из этепатаето в м антосе развед, ным садгой, ситому fats spare (mv = castes-uvista-hipeus ttemp) us ttemplans e. e.grosse parels, imvisigniti cuttut. Fits spare juw = costcs=udsta-repeaz\_tterrap\_us\_tterations\_6. @ arcsoc\_pixels\_kuusigral. cuttut. fits scusa roa - naprea na/ heaten cutout, fitte scobe 850 - maj850 may header, culcult, filts as bec = costos\_just\_back12020935\_rap.cotopL.file

spare FSV = 1.010 spire RM = 0.9934<br>spire RLM = 0.99615 codo 450 - Se B scuba E50 = Se-B caped #1.8

 $|{\rm total}/|{\rm Dd}|$  . The contains indecay in verted extension, has were now as signal map  $p\in\mathbb{N}$  . The contains indecay in verted extension, has were now as signal map  $\begin{array}{lll} \mathbf{a}(\mathbf{p},\mathbf{X}) & = \mathbf{a}(\mathbf{p},\mathbf{M})\mathbf{G}^T(\mathbf{p},\mathbf{z})\mathbf{M} \times \mathbf{b}(\mathbf{a}(\mathbf{I},\mathbf{I})),\\ \mathbf{p}(\mathbf{x},\mathbf{y}) & = \mathbf{p}(\mathbf{y})\mathbf{G}\mathbf{M}^T(\mathbf{y})\mathbf{a}(\mathbf{z})\mathbf{M}^T(\mathbf{M} \times \mathbf{z})),\\ \mathbf{p}(\mathbf{x},\mathbf{y}) & = \mathbf{p}(\mathbf{y})\mathbf$ spice, PM = cosms-crista-http:12\_therma\_10\_thereforms\_0.0\_screen\_pixels\_PSuranse.cuto.f. filts spins RM is contra-svista-tripel2 thereig 10 thereinons (- 8 arcsec proof). RM rocks and the tripe<br>spins RM is contra-svista-tripel2 thereig 10 thereinons (- 8 arcsec proof). RM rocks and the scubs 450 = napi08 nor heater mevoritalt. filts scubs E50 = nextE0 nov header meucutout. Filte cated - cooms joint konstitutions mails cuttut. File **Ibears!** 11- For falls pathwants, or offective firm ja- estis arte an on 1285 - 6 - 6 - 52 - 1350 - 99 pacs green = 6.7 1.9 pacs\_red = 11.2 1.8<br>spare\_rew = 17.6 1.8 spline RW = 35.2 1.6 staba (50 - 7.8 1.0 stalia 850 - 14.5 1.6 exter: 日18.8.1.6 kelor jerred bd. ; See Wern et al., 2013 for explaination<br>https://www.al. 2013 for explaination persignen = 21.97 personal = 21.02

# Simstack on Github

#### **Python (under development!) : https://github.com/marcoviero/simstack**

- Just added:
	- Simstack from the command line
	- Edit the **.cfg** parameter file and run:
	- ../run\_simstack\_cmd\_line.py example.cfg
- Flexible. Can:
	- Toggle wavelengths
	- Bootstrap
	- Optimal binning (under developement)

### Quantifying Scatter with Simulations

- "Scatter" vs. Scatter: -intrinsic vs. lazy split of parent catalog
- Consequences for: -guiding masking strategies -interpreting power spectrum

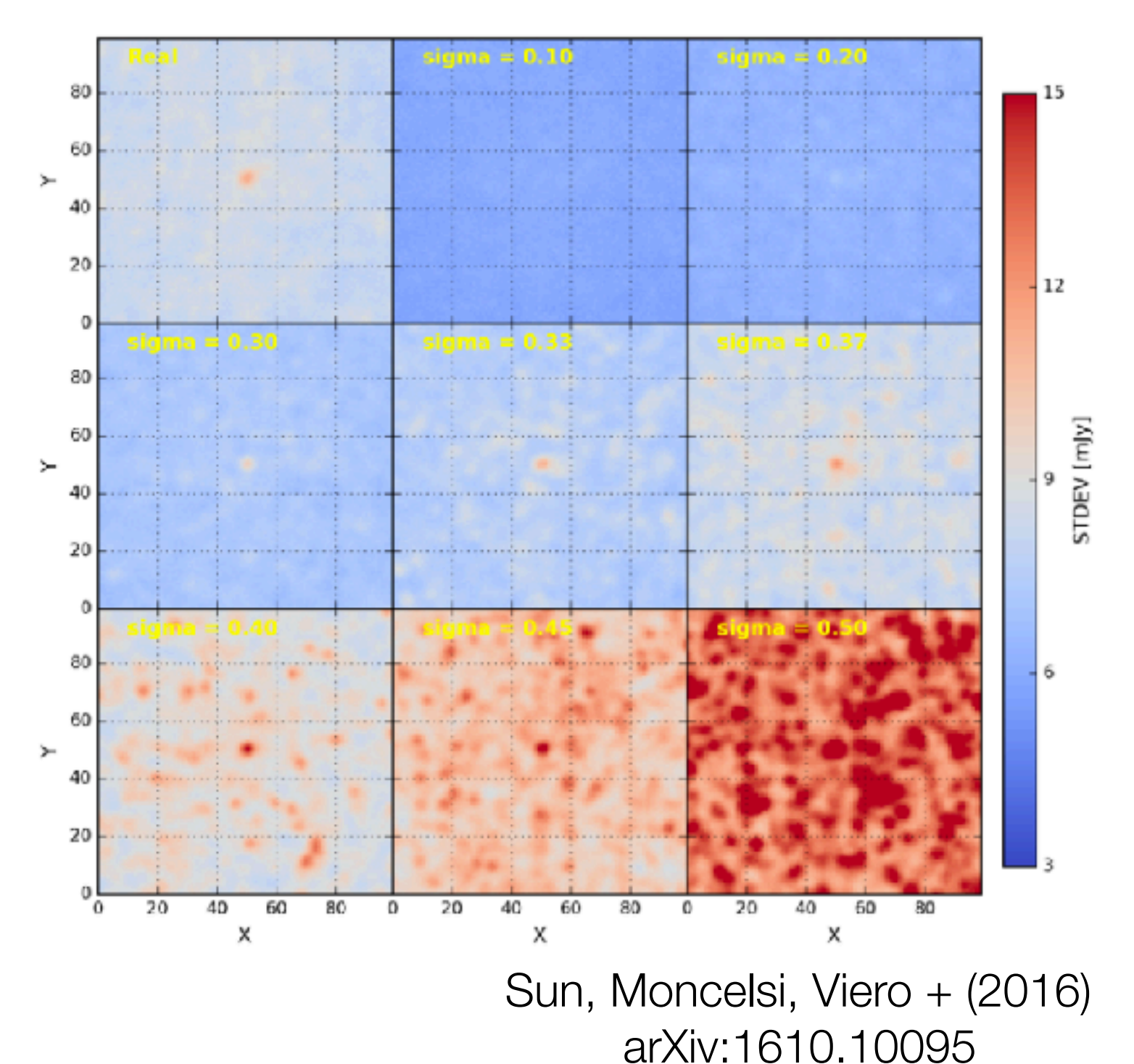

### Next Steps: Explore Galaxy Features with Artificial Neural Networks (ANN)

- Galaxies consist of more than just stellar mass and redshift, and are not only star-forming or quiescent, e.g.,
	- dusty/dust-free
	- AGN component
	- starburst
	- etc.
- Key is to identify "**features**" which correlate with Infrared Luminosity (LIR), and use them to "predict" LIR

# Next Steps

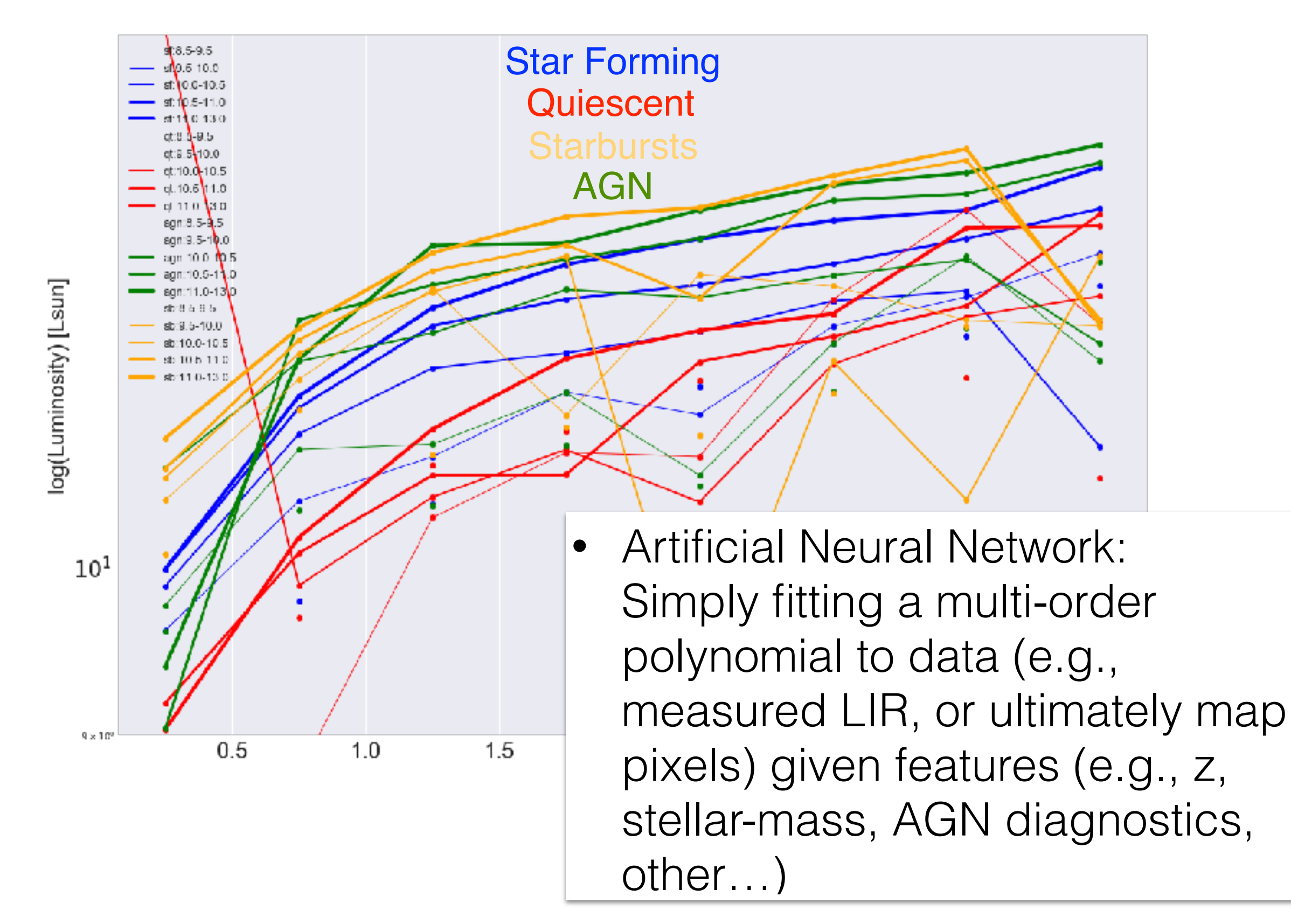

#### SIMSTACK: Artificial Neural Network Results

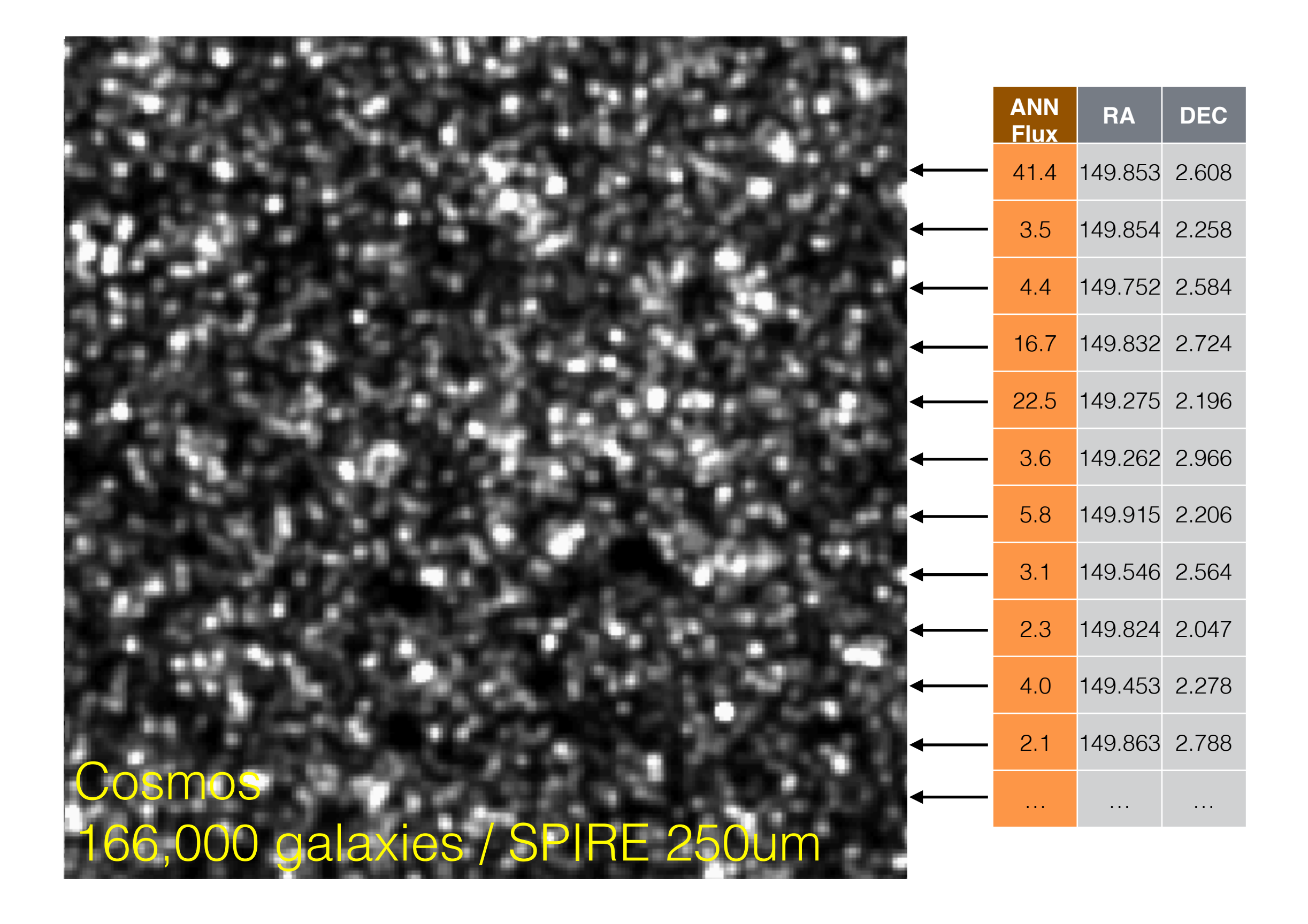

#### Explore Secondary Effects on Main Sequence

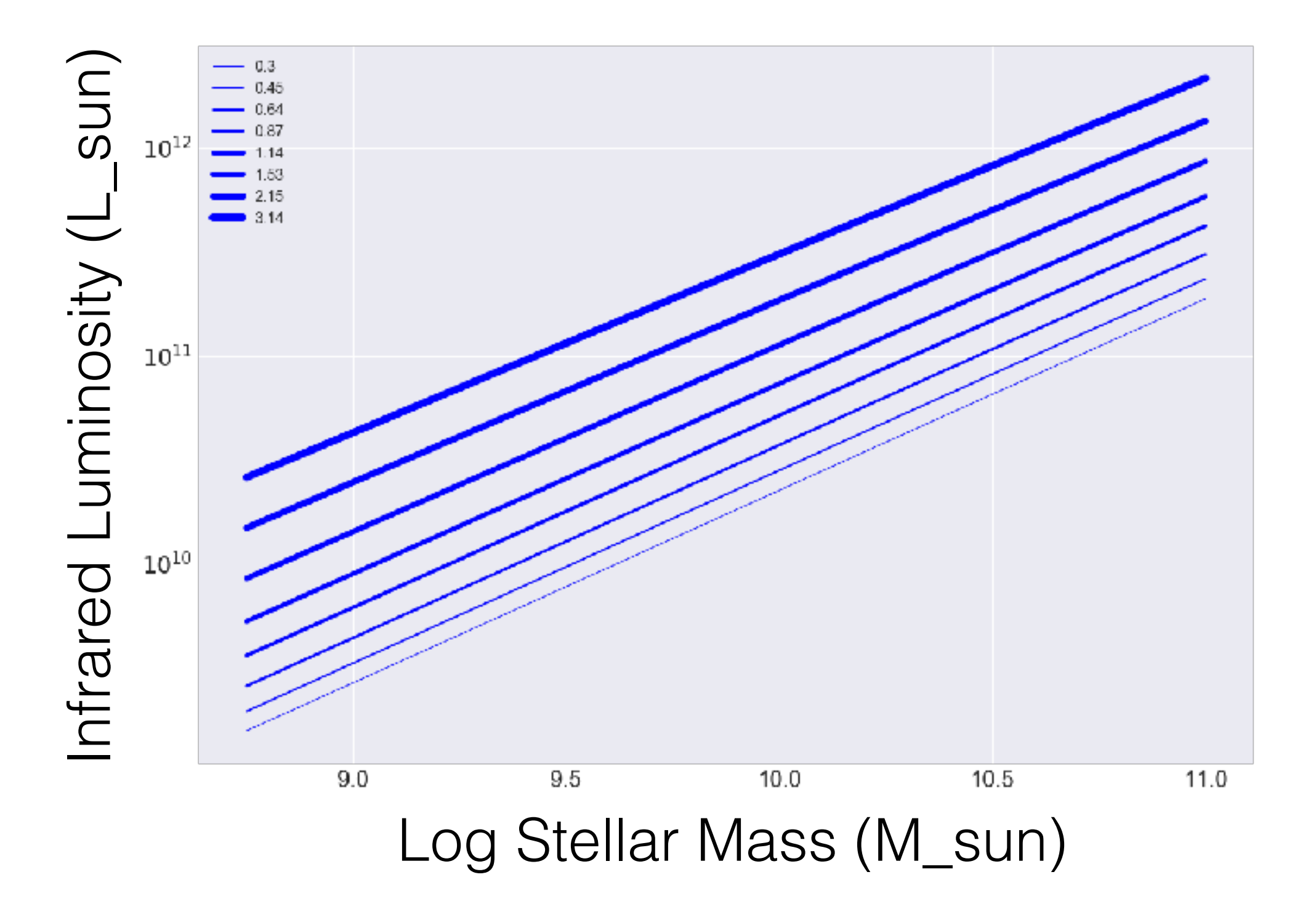

#### Explore Secondary Effects on Main Sequence

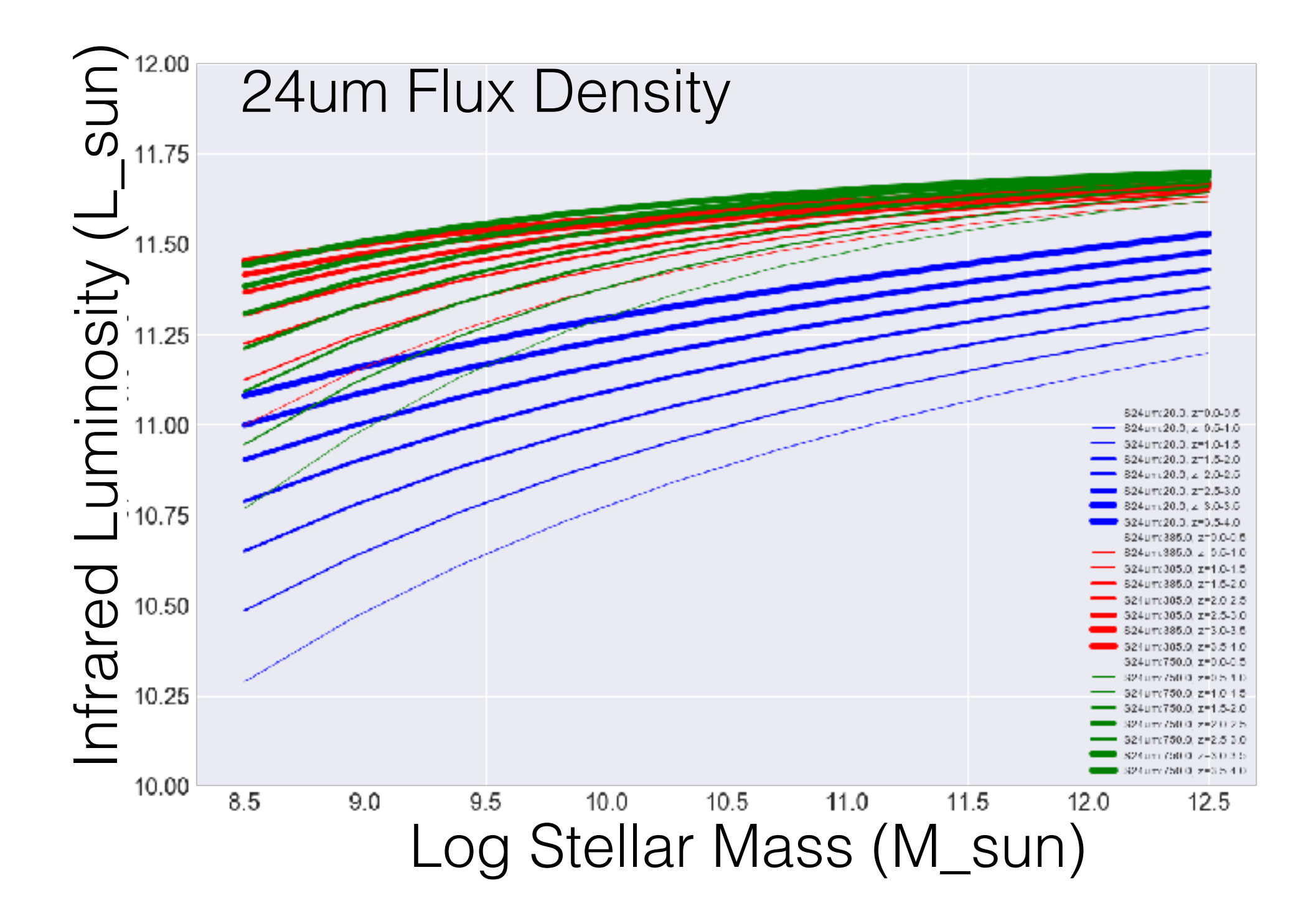

### SIMSTACK: ANN to Deep Learning

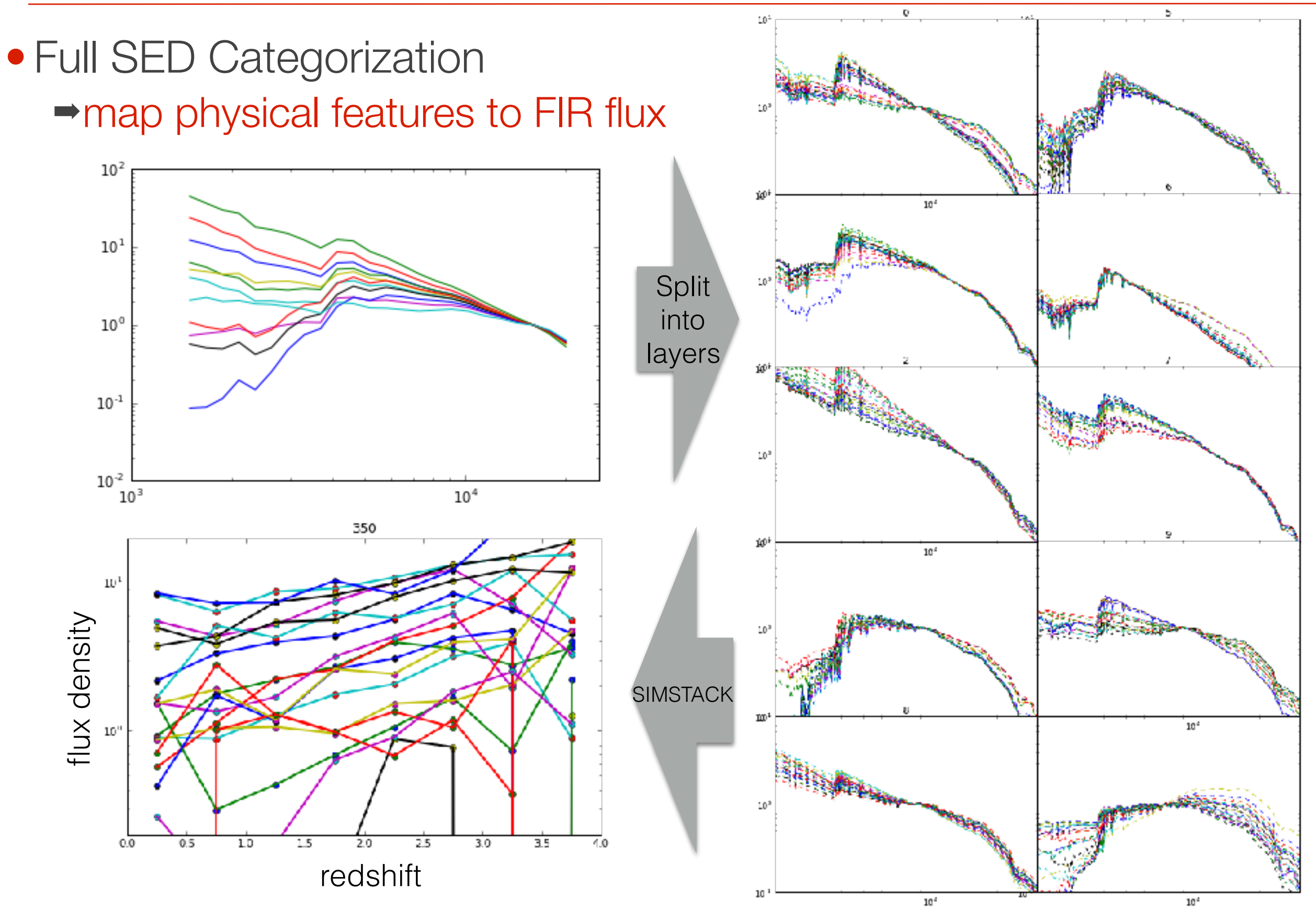

- Use all the data in the maps
- Ancillary data can be a powerful
- There are still challenges